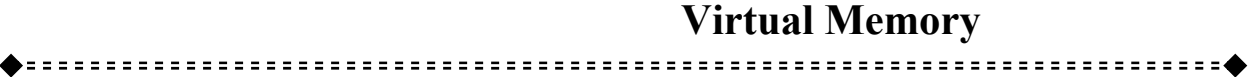

### **Virtual Memory**

الي مساحة تخزينية أكبر من المساحة المتاحة .

العمل كلة علي عاتق الحاسب .

الحاجة .

**أعداد -:** 

داخل خارج الذاكرة من قبل نظام التشغيل حسب الحاجة .

Foheringham

**. الهادي سليمان الها جامعة النيلين - كلية علوم الحاسوب - قسم علوم الحاسوب** 

١

Virtual Memory  $(\begin{array}{ccc} & + & \end{array})$ 

8MB 8MB 32MB

في الذاكرة الرئيسية ويترك باقي البرنامج في القرص .

#### PAGING

بتحويل العناوين الأفتراضية الي عناوين حقيقة بواسطة وحدة أدارة الذاكرة MMU

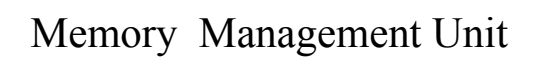

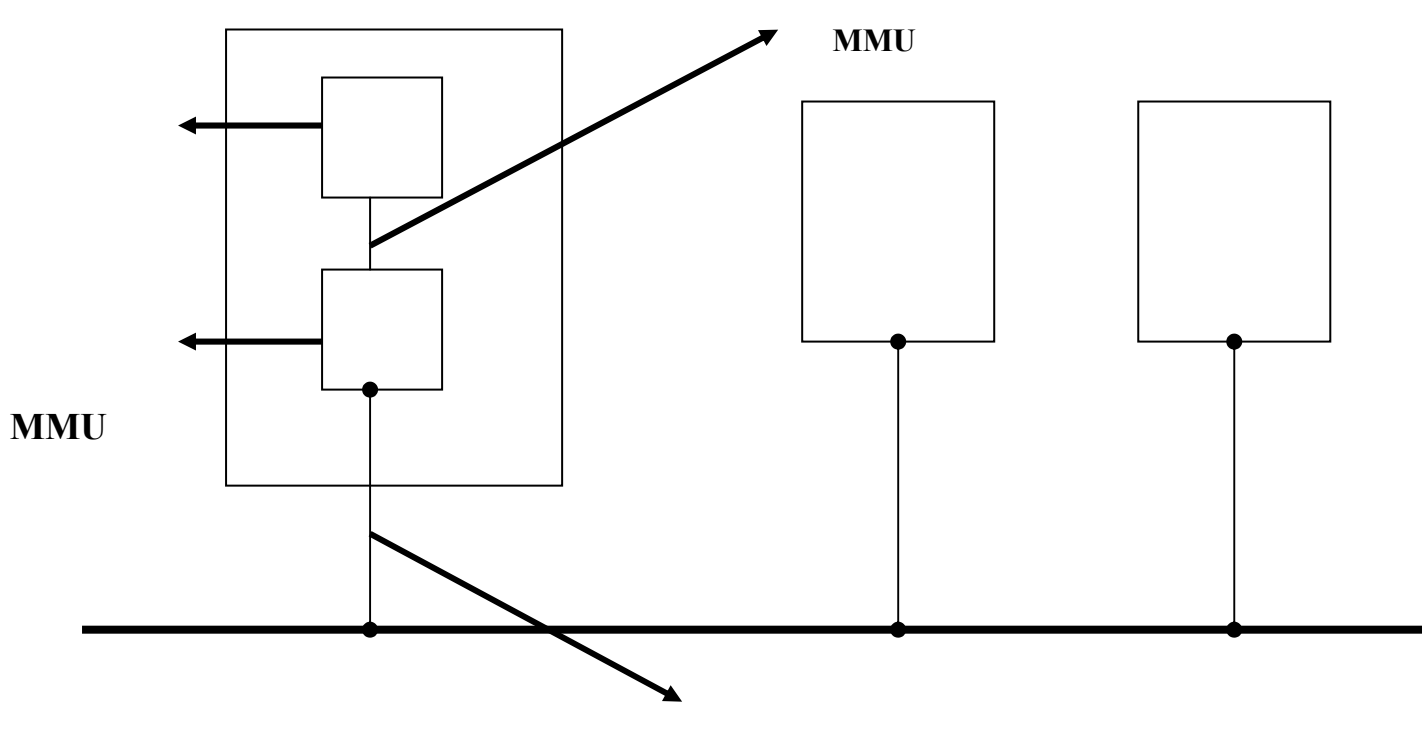

**. الهادي سليمان الها جامعة النيلين - كلية علوم الحاسوب - قسم علوم الحاسوب** 

٢

**رسل MMU عناوين فيزيائية الي الذاكرة**

**أعداد -:** 

يتم تقسيم العناوين الأفتراضية الي وحدات تسمي بالصفحات Pages حسب طول العناوين

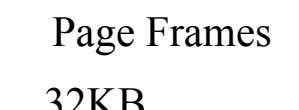

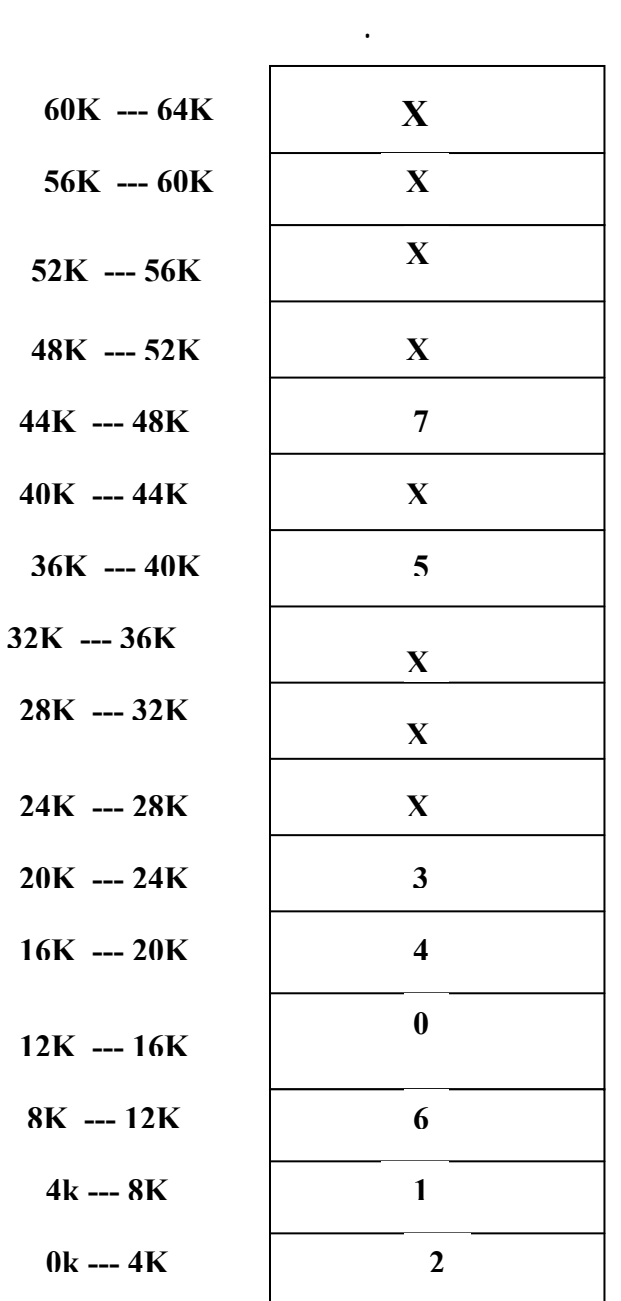

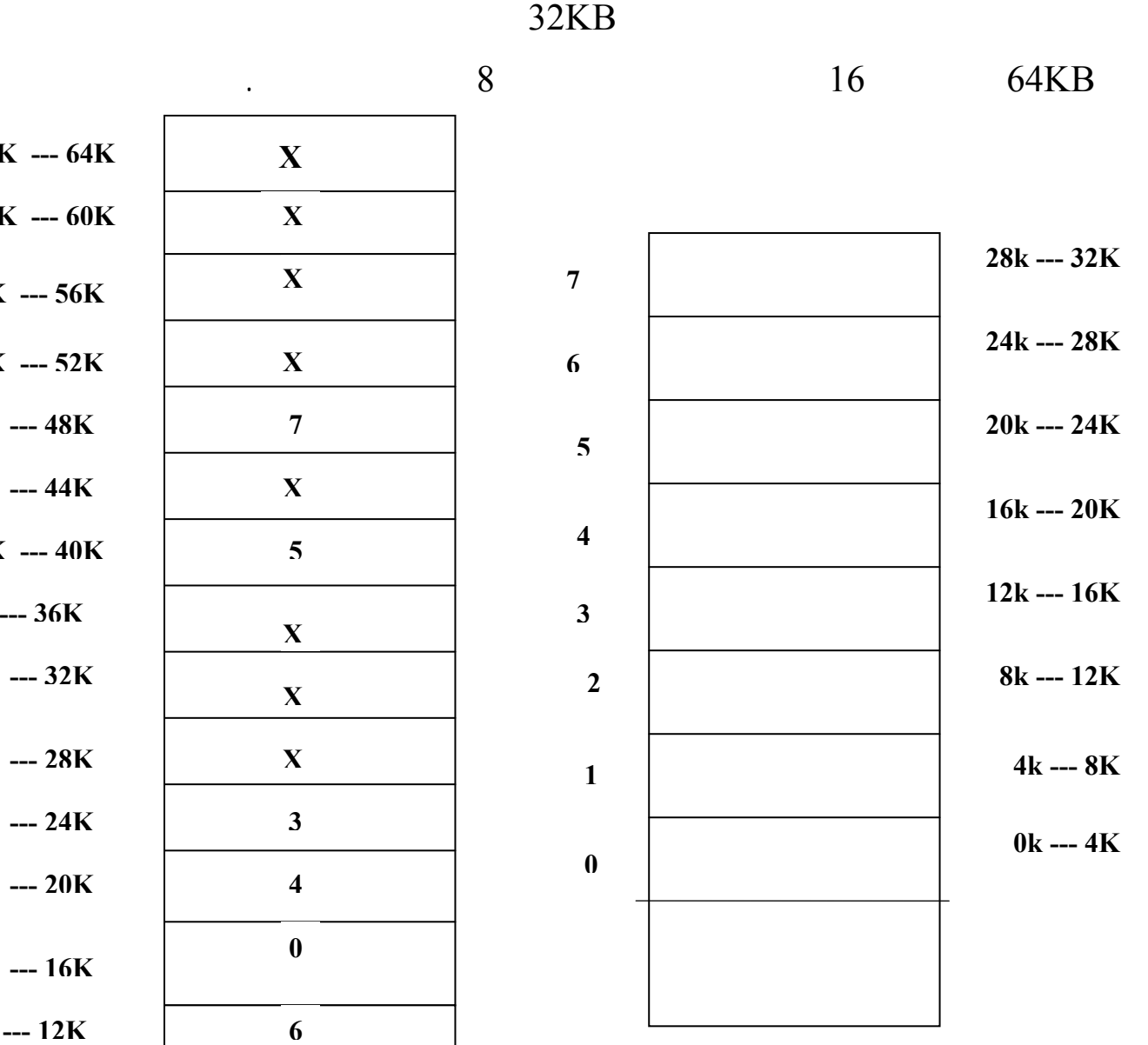

**. الهادي سليمان الها جامعة النيلين - كلية علوم الحاسوب - قسم علوم الحاسوب** 

 $(X \cup X)$ Page Fault

التي تم نقل محتوياتها إلي القرص ثم بعد ذلك يقوم بتعديل خارط MMU ويعيـد تنفيـذ

 ${\bf X}$  $\mathbf{X}$ 

الافتراضي إلي عنوان فيزيائي تقومMMU بتحويل العنوان الافتراضي العشري إلي

**. الهادي سليمان الها جامعة النيلين - كلية علوم الحاسوب - قسم علوم الحاسوب** 

٤

العملية التي تسببت بالخطأ .

**أعداد -:** 

الافتراضي ٨١٩٦ ومرره إلي وحدة إدارة الذاكرة تقومMMU بتحويل هذا العنوان إلي

#### **Virtual Memory**

......................**..** ====================================

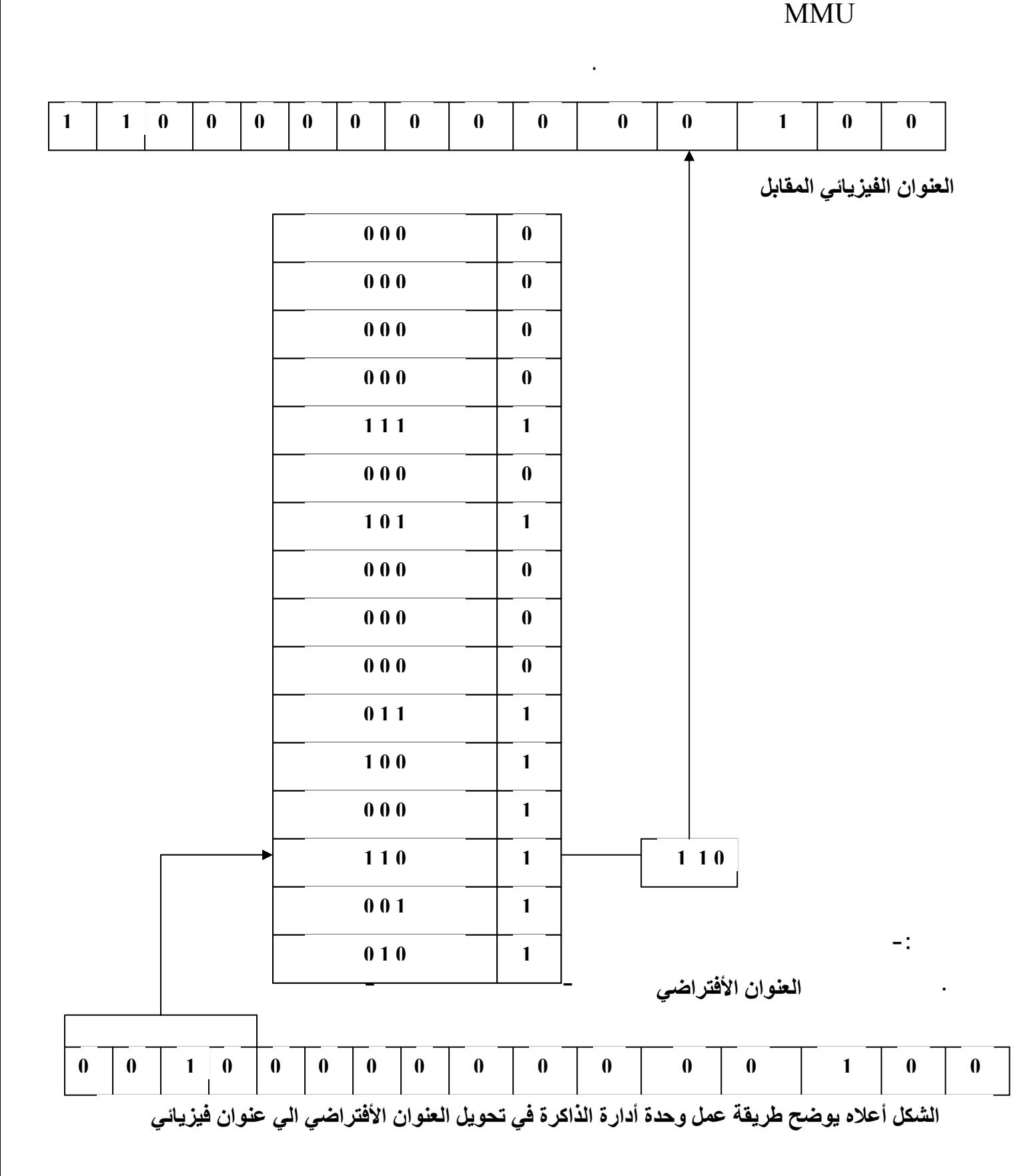

لأنها سوف تجلب مره أخري إلي الذاكرة خلال فترة صيرة مما يؤدي إلي عبء أضافي.

Page Fault

تعليمة فأن إزالة الصفحة الأولي سوف تؤخر حدوث خطأ الصفحة.

الذاكرة لإتاحة المجال للصفحة التي ستجلب إلي الذاكرة.

**) خوارزمية استبدال الصفحة المثلي** 

 $\mathbf{N}$ 

**أعداد -:** 

**. الهادي سليمان الها جامعة النيلين - كلية علوم الحاسوب - قسم علوم الحاسوب** 

خطأ الصفحة يملك نظام التشغيل أي طريقة لمعرفة متي سيشار إلي كل صفحة مستقب .

**( First In First Out ) FIFO**

**) خوارزمية استبدال الصفحة الداخله تخرج** 

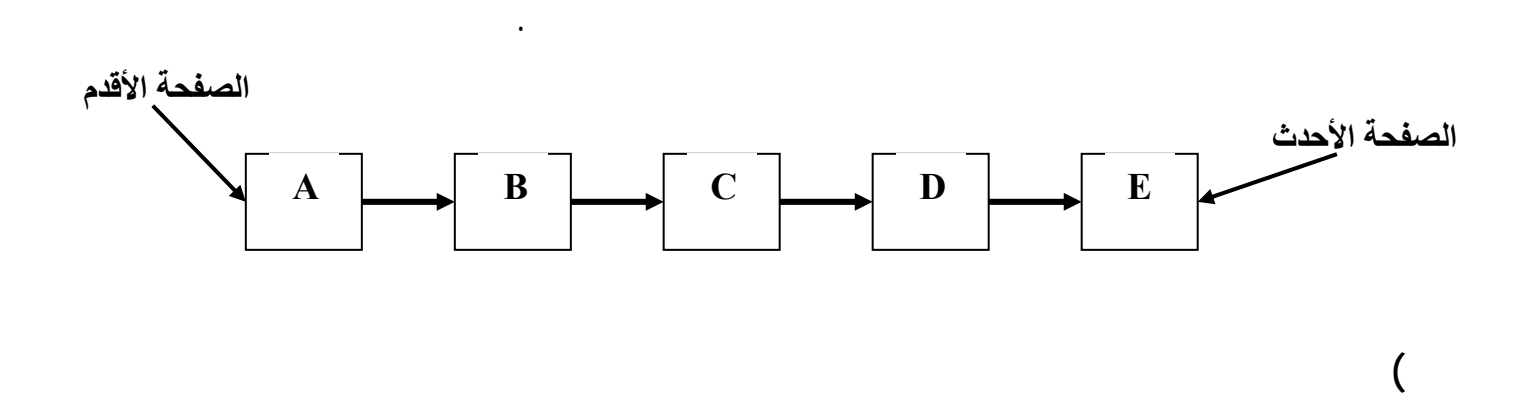

 $\vee$ 

**. الهادي سليمان الها جامعة النيلين - كلية علوم الحاسوب - قسم علوم الحاسوب** 

الساعة إلي الصفحة التالية حتى الوصول إلي الصفحة التي يحمل مؤشرها القيمة صفر .

صفر وتشير إل إن هذه هي الصفحة المراد أزالتها أو العكس اذا كانت تحمل القيمة واحد .

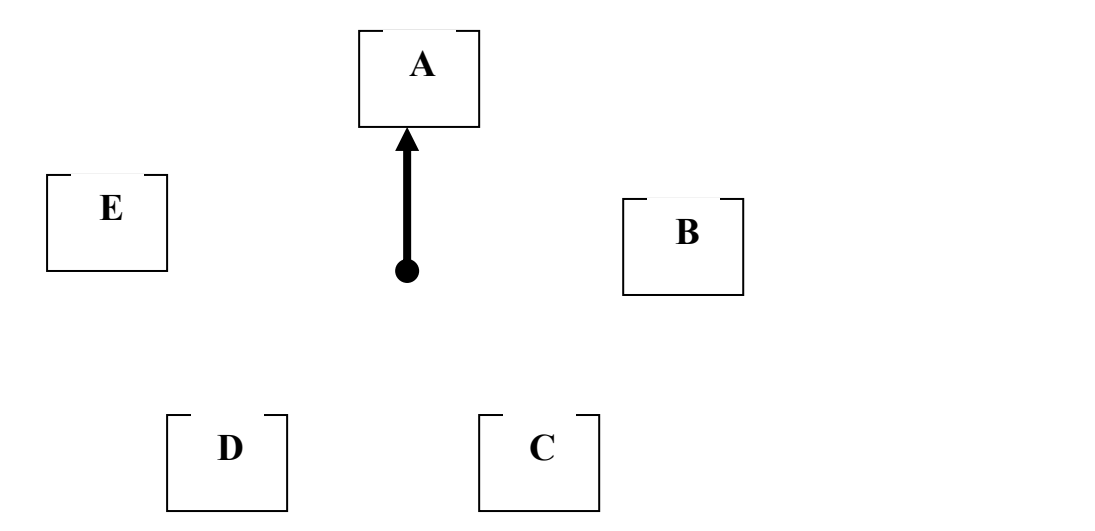

**Least Recently Used LRU**

**) خوارزمية أستبدال الصفحة الأقل** 

بأزالت الصفحة التي لم تستخدم طول فترة من الذاكرة .

تتطلب لذلك فهي صعبه التحقيق .

وعلي الرغم من انه يمكن ان تحقق LRU الا أنها تتطلب وجود قائمة خطية لكـل

**. الهادي سليمان الها جامعة النيلين - كلية علوم الحاسوب - قسم علوم الحاسوب** 

٨

**أعداد -:** 

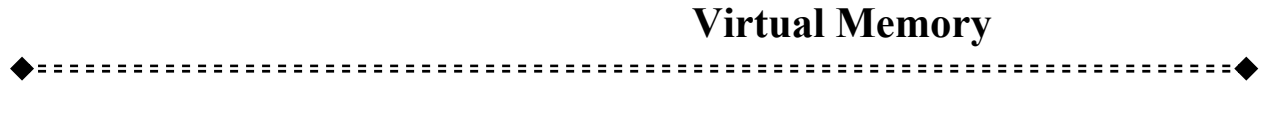

وفي أي لحظه يكون الصف ذو الصف ذو الصف ذو القيمة الثنائية الأدني هو الأقل أستخداما . وقد الأدني هو الأقل أستخدا

كل عناصر العمود الذي يحمل نفس القيمة تساوي صفر .

$$
\text{N}\times\text{N}
$$

بت وتكون عناصرها تحمل القيمة صفر في البداية وعندما يتم الأشارة الـي الـصفحةK

 $K$ 

**. الهادي سليمان الها جامعة النيلين - كلية علوم الحاسوب - قسم علوم الحاسوب** 

**أعداد -:** 

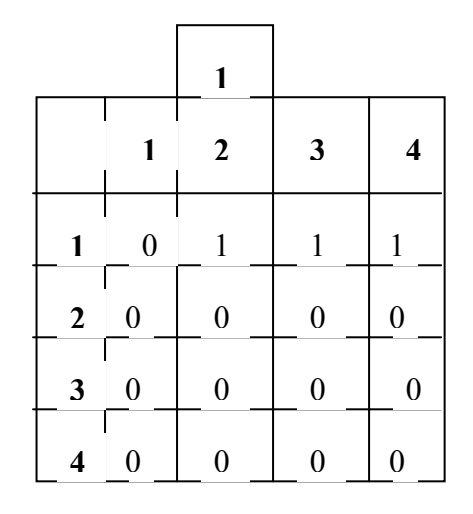

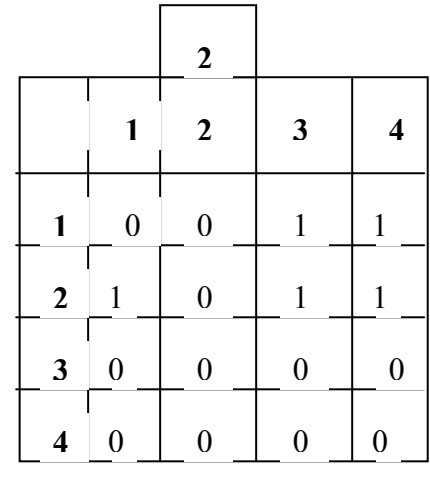

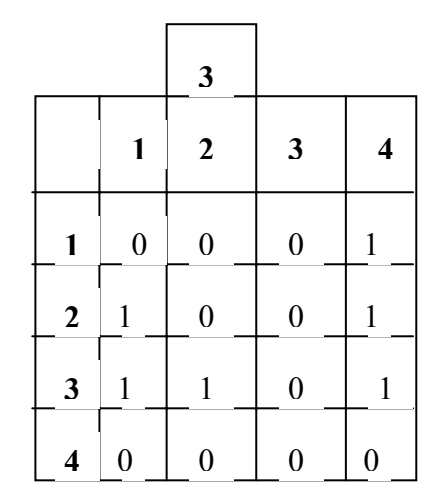

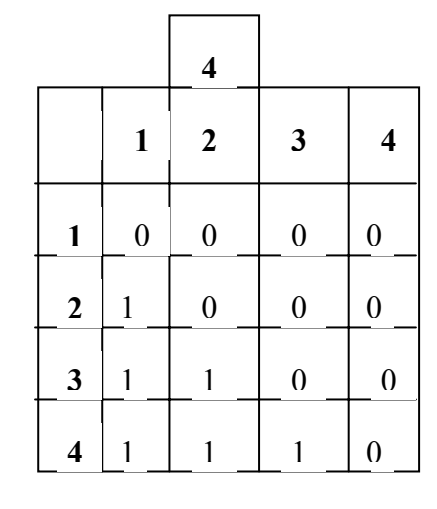

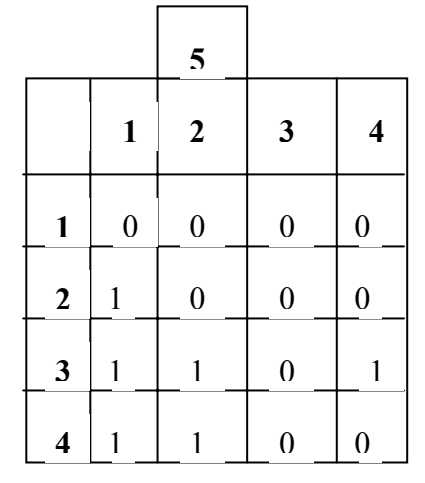

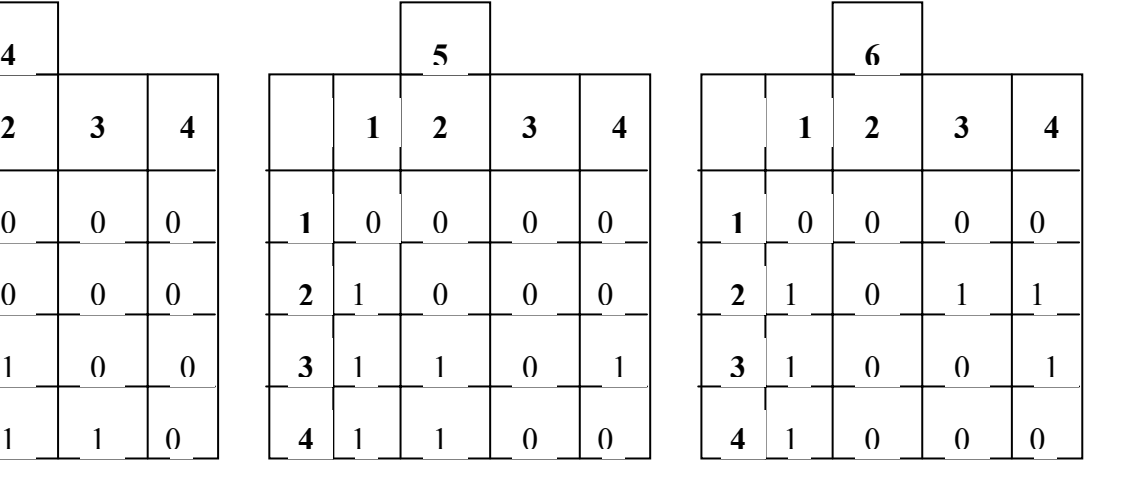

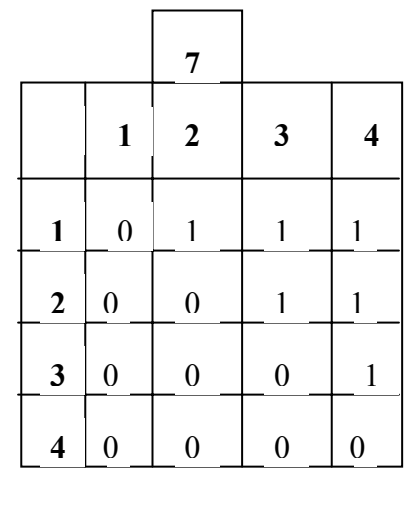

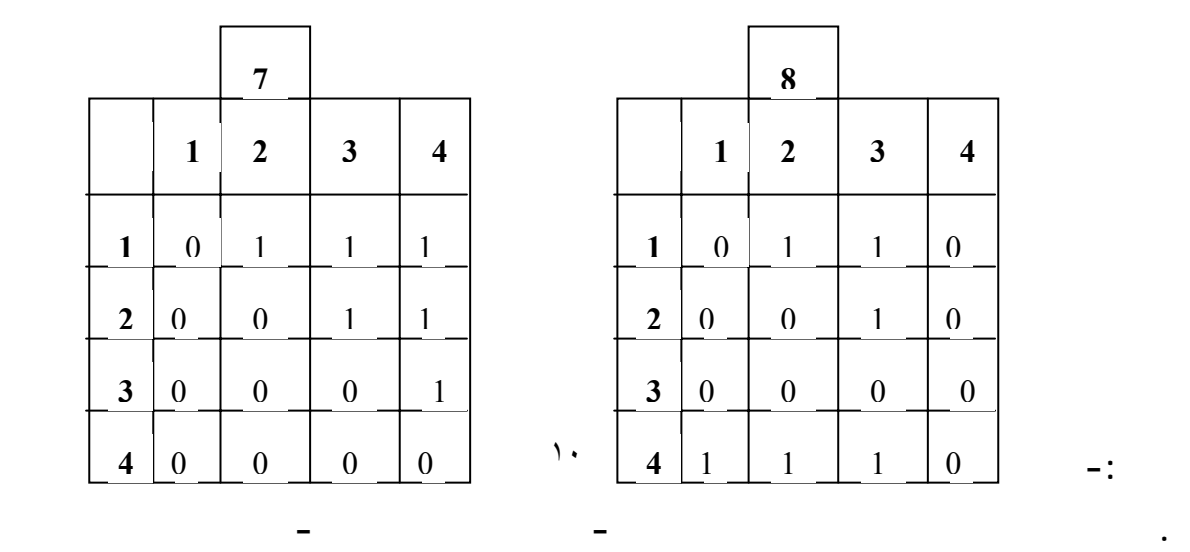

 **-:**

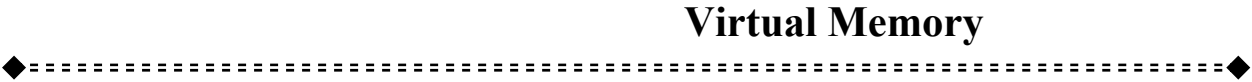

#### **) خوارزمية WSCLOCK لأستبدال الصفحة WORKING SET CLOCK**

إن هذه هي الصفحة المراد أزالتها أو العكس لذا كانت تحمل القيمة واحد .

**. الهادي سليمان الها جامعة النيلين - كلية علوم الحاسوب - قسم علوم الحاسوب** 

١١

وهي شبيه بخوارزمية الساعة .

 $\begin{array}{cccc} T & \quad & ( & & ) \\ \end{array}$ 

 $\rm T$ 

الصفحه التالية .

وينقل عقرب الساعه الي البنية التالية .

**أعداد -:** 

الذاكرة .

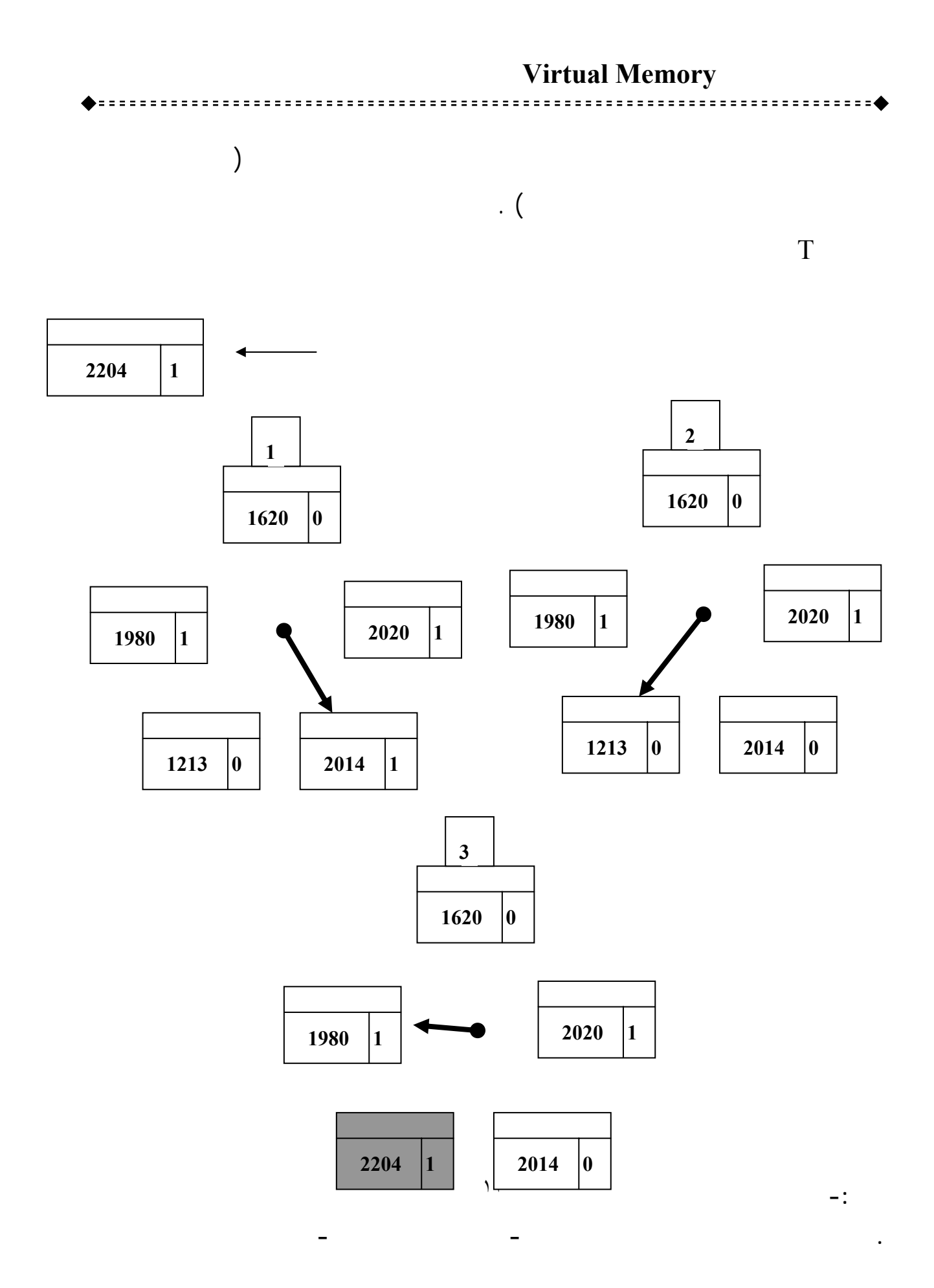

المراجع باللغة الأنجليزية : -

المراجع باللغة العربية : -

- Operating system concepts, Silberschatz & Galvin, Fifth edition 1999
- MODERN OPERATING SYSTEMS by Andrew S. Tanenbaum
	- نظم تشغيل الحاسبات، د.مهندس محمد احمد فكرين، دار المريخ ١٩٩٦م
- ج آرتشر هاريس (ترجمة أمين أيوبي) أنظمة تشغيل الحاسوب، أآاديميا،ً بيروت ٢٠٠٢م.

**. الهادي سليمان الها جامعة النيلين - كلية علوم الحاسوب - قسم علوم الحاسوب**